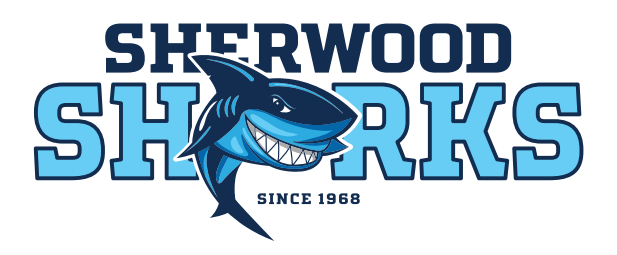

# **Sherwood Sharks Club Night App**

#### In 2022 we will be using some amazing new technology to make swim club easier on volunteers and more engaging for all!

- This system will take many volunteer hours out of running swim club
- It will give us all real time results to our phones as it happens
- The data will be kept on our individual profiles to look back on for reflection
- We have a full season of exclusive use for free!!
- Download the App and let's get started.

#### **Swim Club Connect Meet Manager**

We will be using this App for swimmer registration and event nominations, it is very easy to set up:

**Step 1** - Download the App

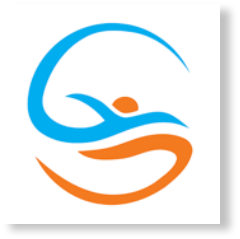

Mac OS: https://apps.apple.com/au/app/swim-club-connect-meet-manager/id1577698315 Android: https://play.google.com/store/apps/details?id=com.swimclubconnect.myswimclub2

**Step 2** - Create your profile and Join the club Sherwood Sharks (Sharks)

- Membership code for our club is 4075

**Step 3** - Create your swimmer profiles.

**Step 4** - Click on the meet and you will see option to nominate. Only one distance per stroke per swimmer. Nominations are available right up until the event.

**Step 5** - Turn up at club night.

**Time Keepers :** You will use your phone (It's super easy!). Please make sure your phone is charged ready to go.

**Please note:** If this is the first time using the app - the heats will be seeded on age instead of times, which might make the first meet seem a little out of whack. Once each swimmer has a time saved into the app, the heats going forward will be arranged based on times.

Please explain this to your kids for the first time when you nominate through the app, so that they understand why they may not be swimming against people their own speed - it will self-regulate as we move forward with this method of nomination.

## **Swim Club Nights!**

PLEASE ONLY NOMINATE IN THE DISTANCE YOU QUALIFIED FOR!

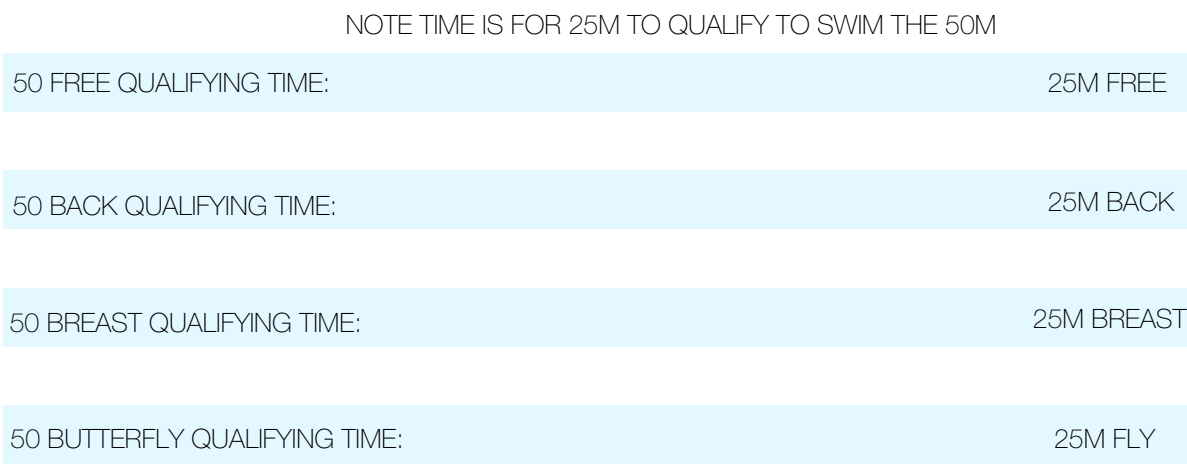

### **Download the App and Start Racing**

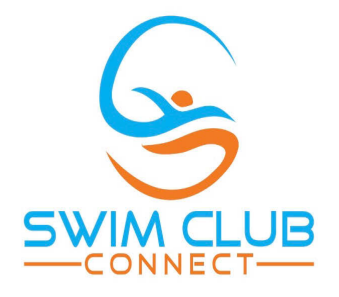

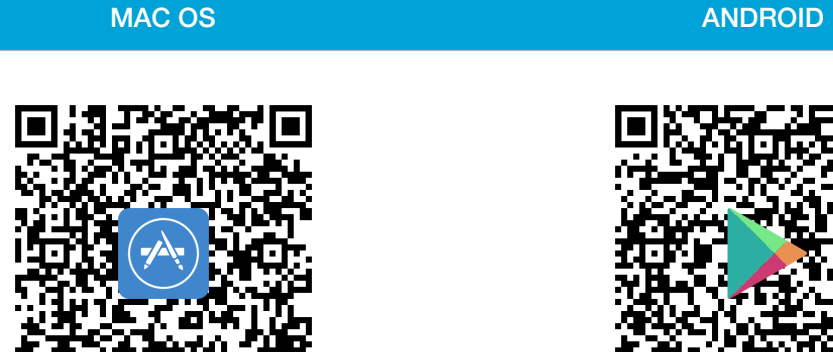

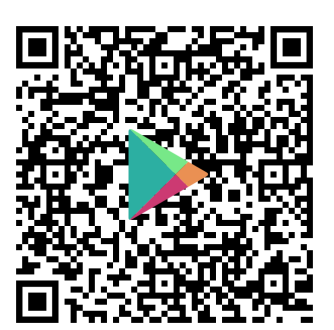

[Click here to link to App Store](https://apps.apple.com/au/app/swim-club-connect-meet-manager/id1577698315) [Click here to link to Google Play](https://play.google.com/store/apps/details?id=com.swimclubconnect.myswimclub2)